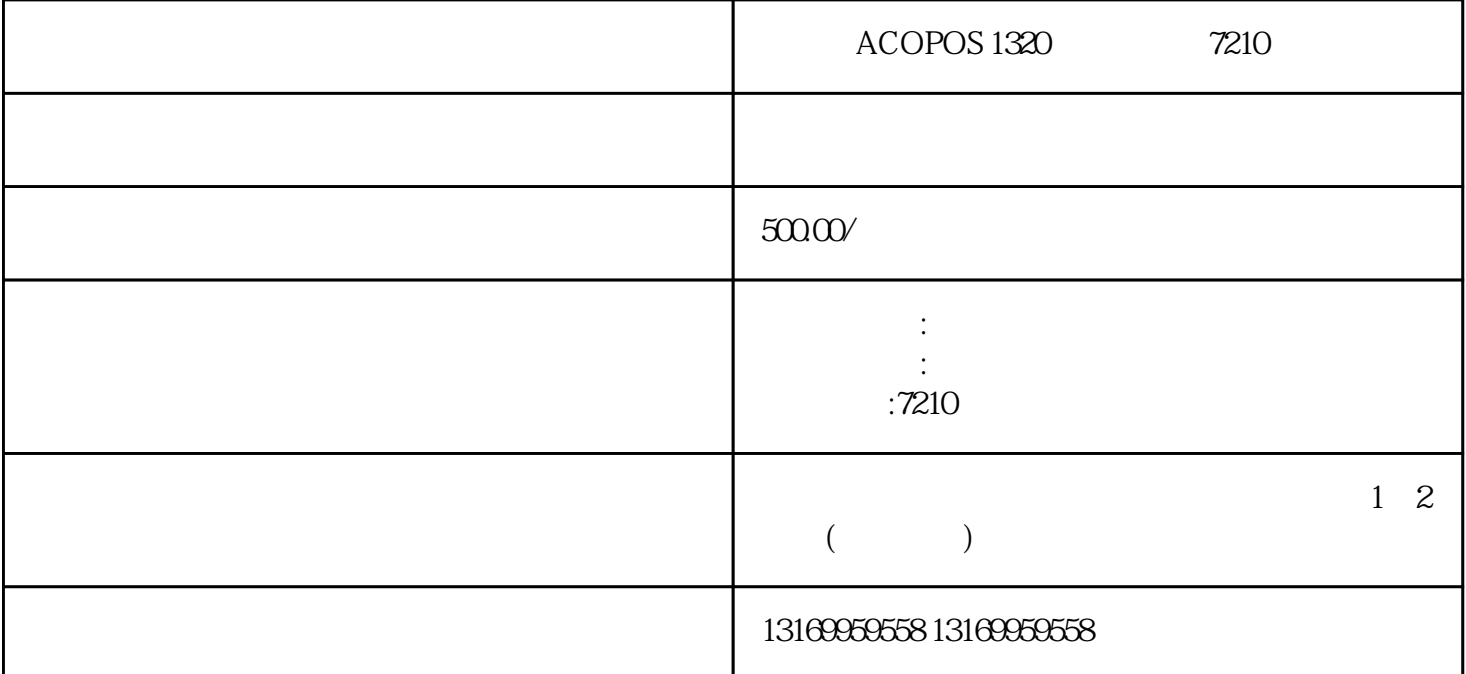

ACOPOS 1320 7210

7210: <del>1</del>

佛山贝加莱伺服驱动器维修经常出现的故障:无显示、缺相、过流、过压、欠压、过热、过载、接地、参  $ACOPOS1000$ ,  $ACOPOS1640$ ,  $ACOPOS104$ 5,ACOPOS1320,ACOPOS128M,ACOPOS1180,ACOPOS1180,ACOPOS128M,ACOPOS1010,ACO POS1010 ACOPOS P3 4005 4005 4007 6019 6020 6022 6032 6033 6040 6045 7014、7017、7210、7211、7215、7200、7213、7302、9000、9002、9003、9010、9012、9013、9030、9031、 9040、9050、9060、9070、9300、9301、32001、32012、32060、38000、38001、39001、39002、39003、3900 4、39005、39006、39007、39008、39009、39010、39011、39012、39013、39014、39015、39016、39017、39 200、39300、39301、39302、39303、39304、39305、39306、41001、41011、41031、41041、41051、41061、 41070 41300 41301 64001 64500 64501 64502

ACOPOS 1320 7210

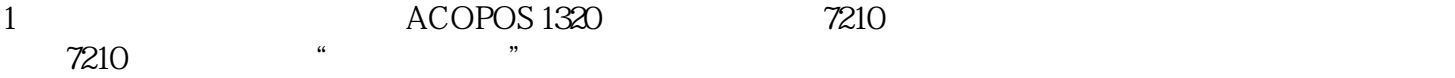

 $2 \thinspace$ 

 $3 \text{ }\Omega$ 

 $4$ 

 $5$ 

## ACOPOS 1320 7210